### CSE 444: Database Internals

### Lecture 3 DBMS Architecture

# Upcoming Deadlines

### • HW1 is due on Friday at 11pm

- Closely related to Lab 1
- You need lecture 4 to finish the homework
- Helps you think about Lab 1 before implementing it… but don't wait until Wednesday to continue on Lab 1!!!
- 544M first reading assignment due on Friday
- Lab 1 is due next Wednesday at 11pm
	- A lot more work than part 1!

# Late Days

- 4 late days total At most 2 per lab or homework
- Can use in 24 hour chunks at any time
- NO OTHER EXTENSIONS!
- Try to save late days for later in the quarter
- But no late days for final project

## What we already know…

- Database = collection of related files
- **DBMS** = program that manages the database

## What we already know…

- Data models: relational, semi-structured (XML), graph (RDF), key-value pairs
- Relational model: defines only the logical model, and does not define a physical storage of the data

## What we already know…

Relational Query Language:

- Set-at-a-time: instead of tuple-at-a-time
- Declarative: user says what they want and not how to get it
- Query optimizer: from *what* to *how*

# How to Implement a Relational DBMS?

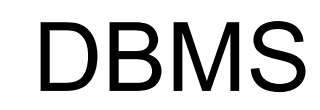

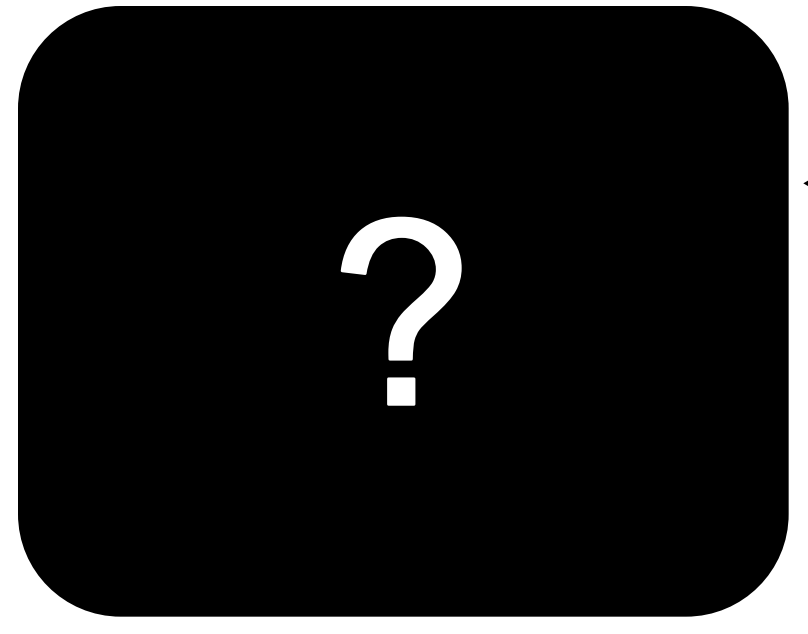

**Key challenge: Achieve** high performance on large databases!

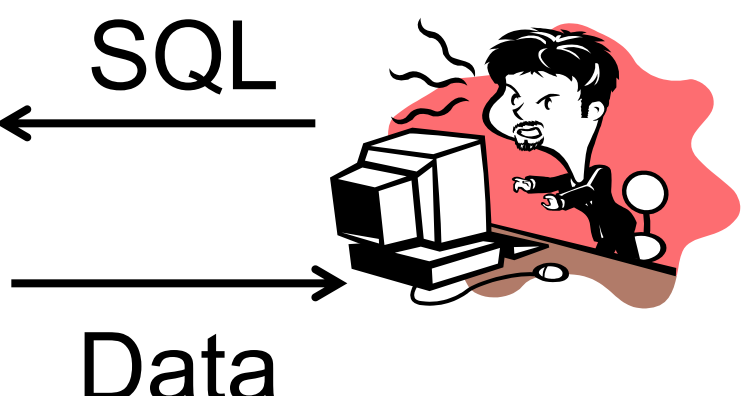

CSE 444 – Winter 2017 7

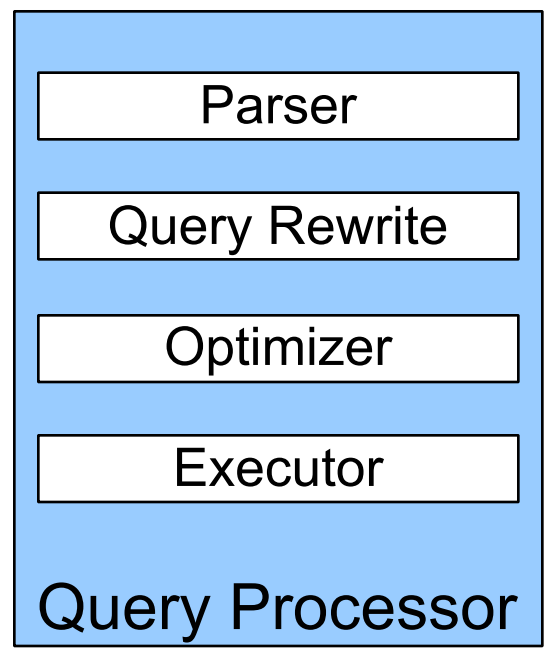

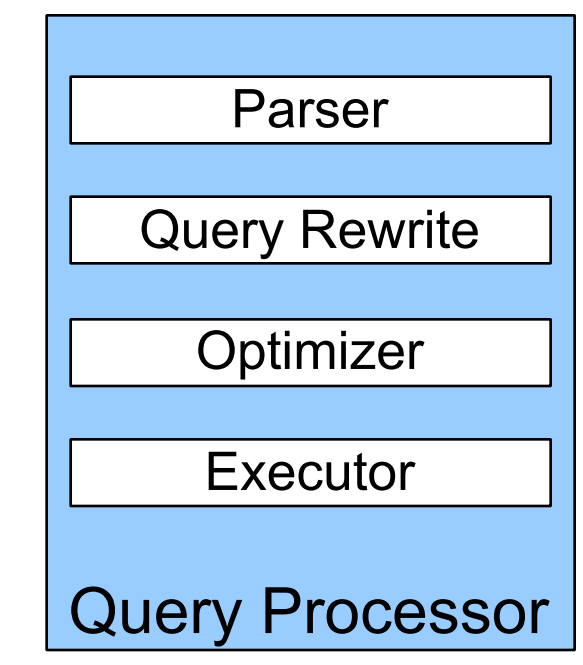

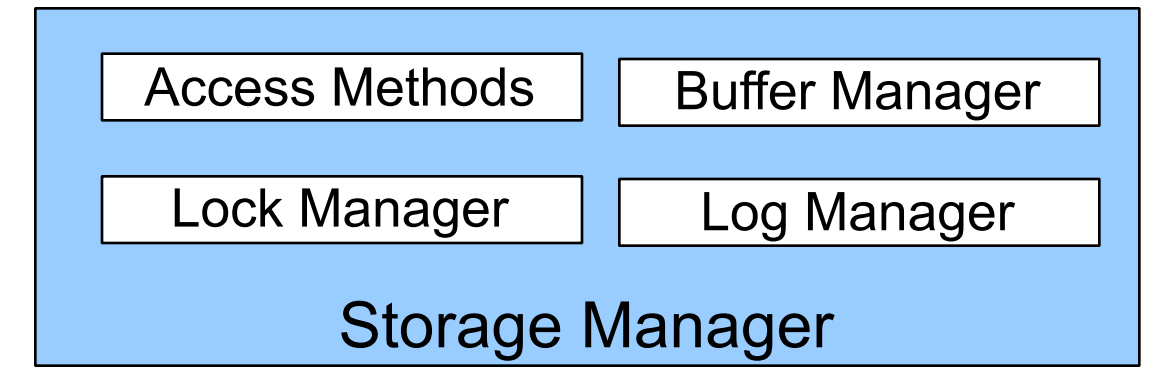

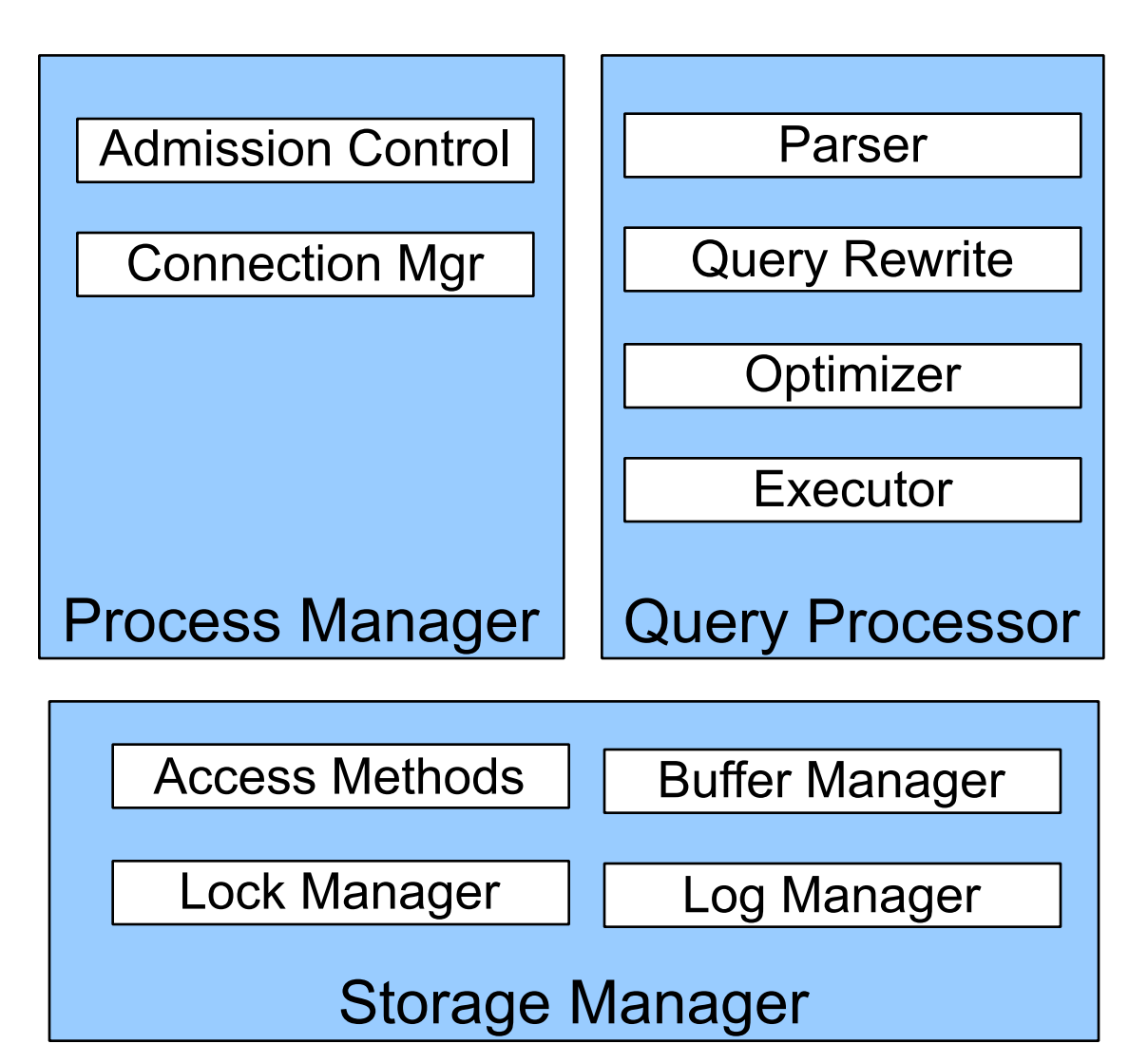

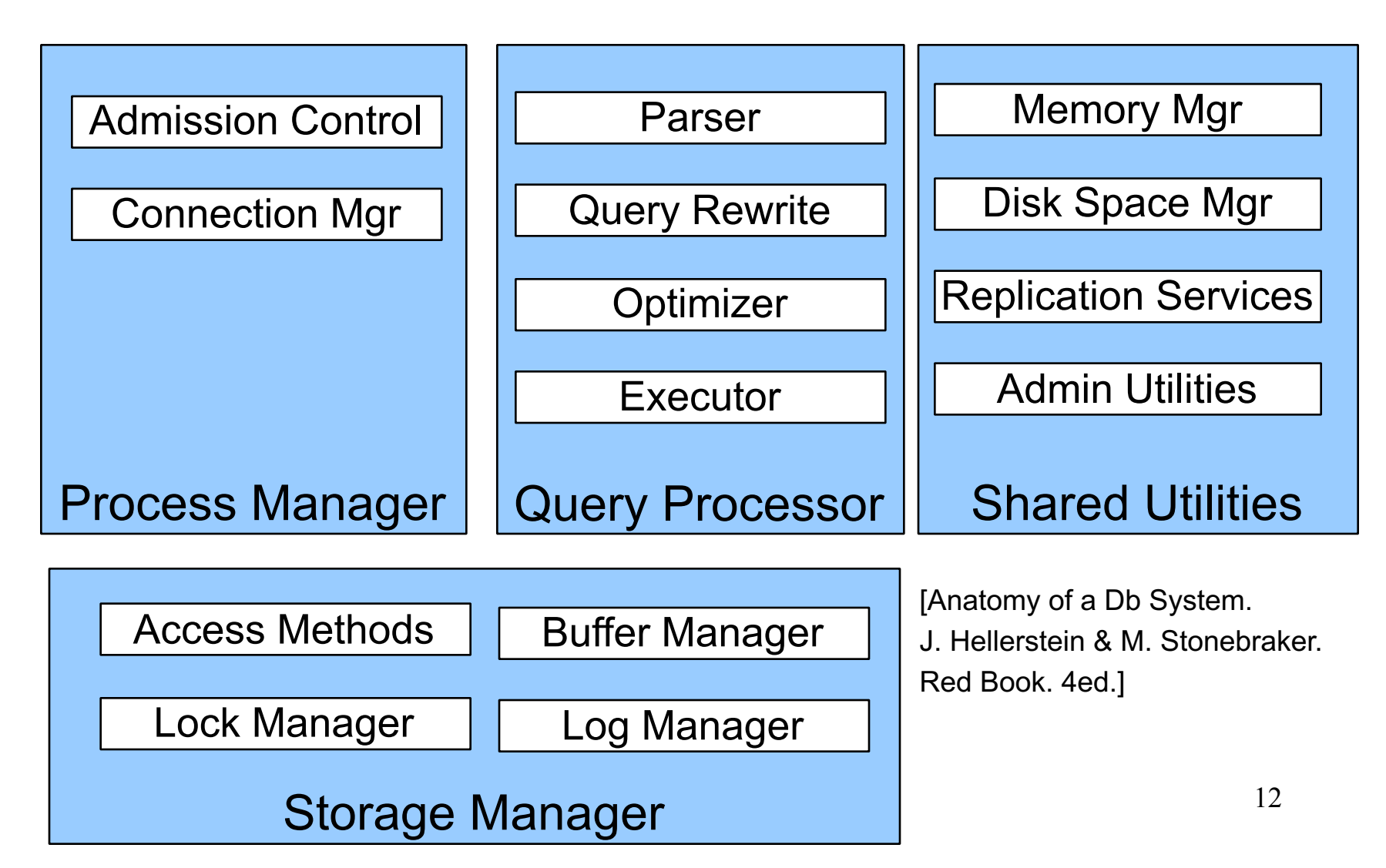

# Goal for Today

Overview of query execution

Overview of storage manager

# Query Processor

### Example Database Schema

**Supplier(sno,sname,scity,sstate) Part(pno,pname,psize,pcolor) Supplies(sno,pno,price)**

View: Suppliers in Seattle

**CREATE VIEW NearbySupp AS SELECT sno, sname FROM Supplier WHERE scity='Seattle' AND sstate='WA'** <sup>15</sup>

**Supplier(sno,sname,scity,sstate)**

**Part(pno,pname,psize,pcolor)**

**Supplies(sno,pno,price)**

### Example Query

• Find the names of all suppliers in Seattle who supply part number 2

**SELECT sname FROM NearbySupp WHERE sno IN ( SELECT sno FROM Supplies WHERE pno = 2 )**

# Query Processor

### • **Step 1: Parser**

- Parses query into an internal format
- Performs various checks using **catalog**

### • **Step 2: Query rewrite**

– View rewriting, flattening, etc.

**Supplier(sno,sname,scity,sstate)**

**Part(pno,pname,psize,pcolor)**

**Supplies(sno,pno,price)**

### Rewritten Version of Our Query

#### Original query:

```
SELECT sname
FROM NearbySupp
WHERE sno IN ( SELECT sno
               FROM Supplies
               WHERE pno = 2 )
```

```
Rewritten query:
SELECT S.sname
FROM Supplier S, Supplies U
WHERE S.scity='Seattle' AND S.sstate='WA'
AND S.sno = U.sno
AND U.pno = 2;
```
# Query Processor

### • **Step 3: Optimizer**

– Find an efficient query plan for executing the query

### – A **query plan** is

- **Logical**: An extended relational algebra tree
- **Physical**: With additional annotations at each node
	- Access method to use for each relation
	- Implementation to use for each relational operator

### • **Step 4: Executor**

– Actually executes the physical plan

**Supplier(sno,sname,scity,sstate)**

**Part(pno,pname,psize,pcolor)**

**Supplies(sno,pno,price)**

## Logical Query Plan

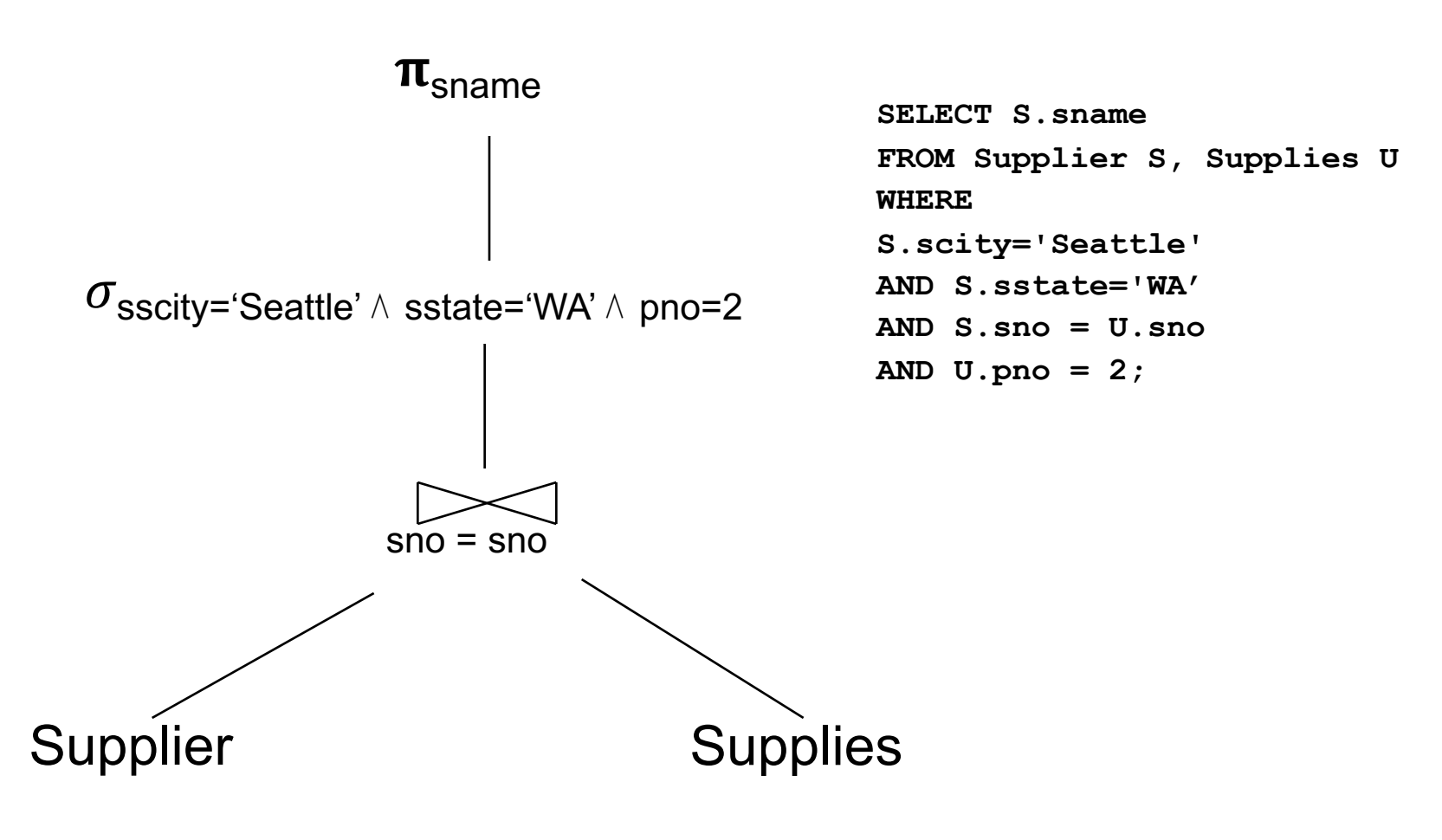

# Physical Query Plan

- Logical query plan with extra annotations
- **Access path selection** for each relation – Use a file scan or use an index
- **Implementation choice** for each operator
- **Scheduling decisions** for operators

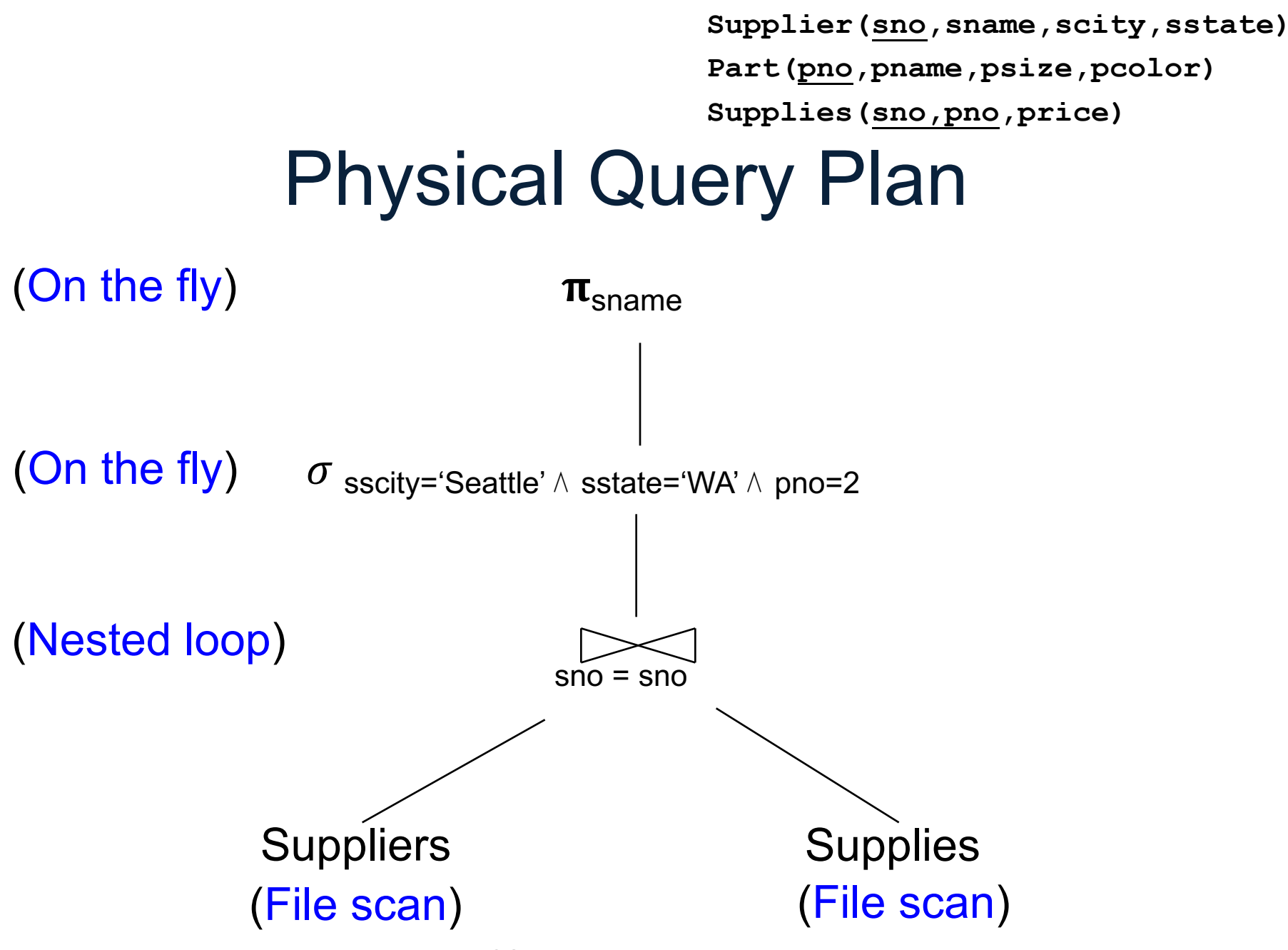

CSE 444 – Winter 2017

# Query Executor

# Iterator Interface

- Each **operator implements this interface**
- **open()**
	- Initializes operator state
	- Sets parameters such as selection condition
- **next()**
	- Operator invokes next() recursively on its inputs
	- Performs processing and produces an output tuple
- **close()**: clean-up state

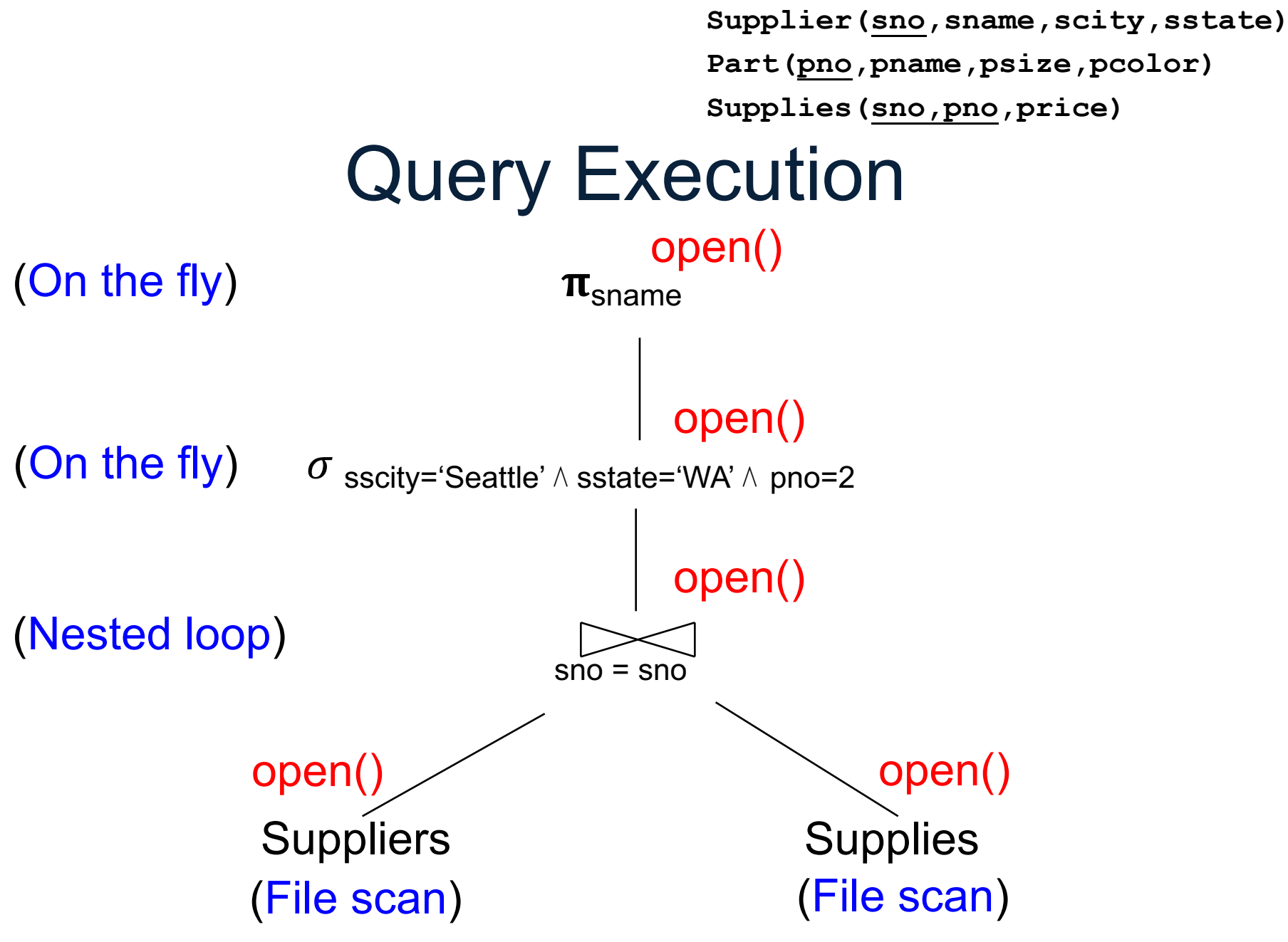

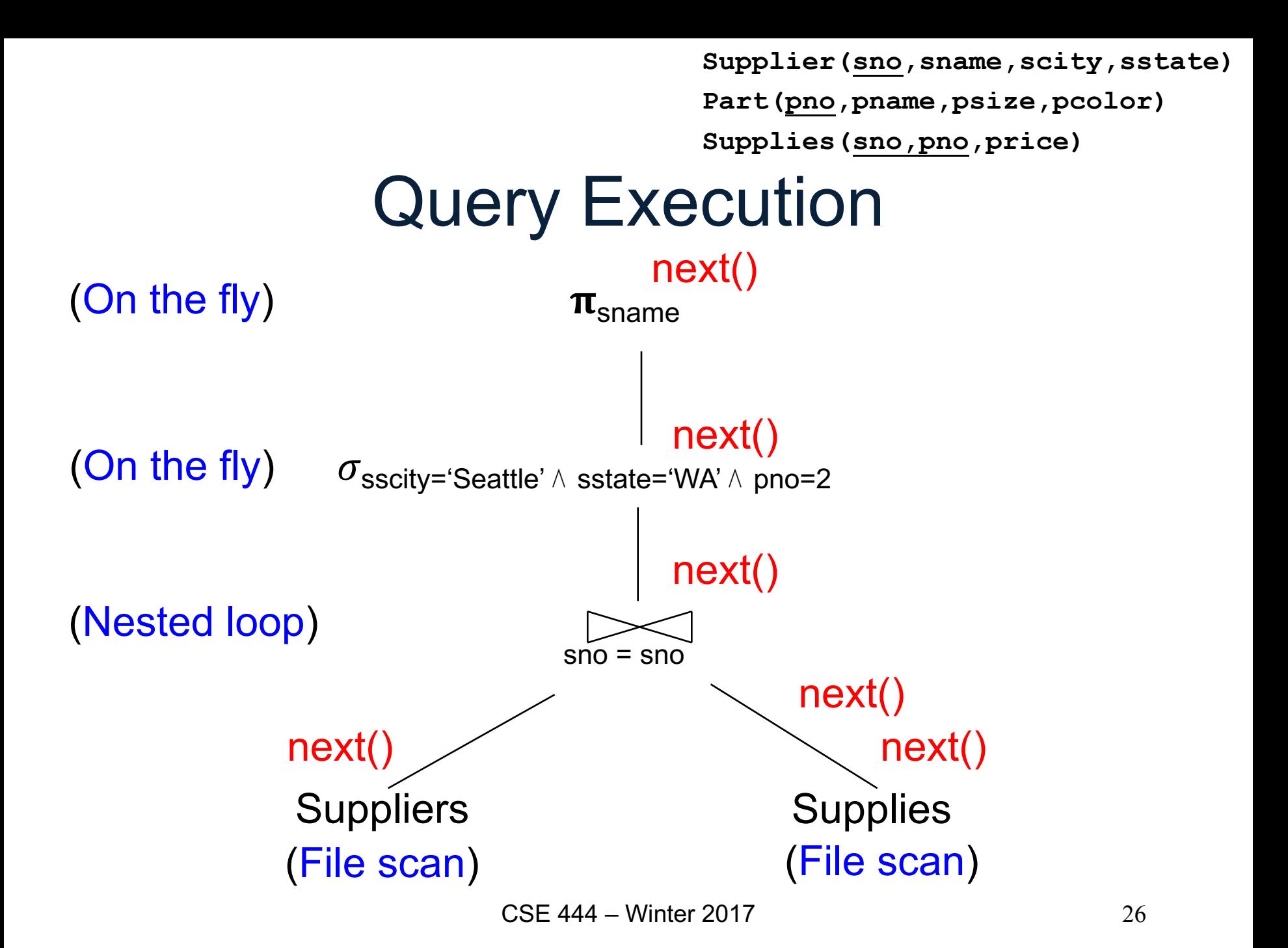

# Storage Manager

## Access Methods

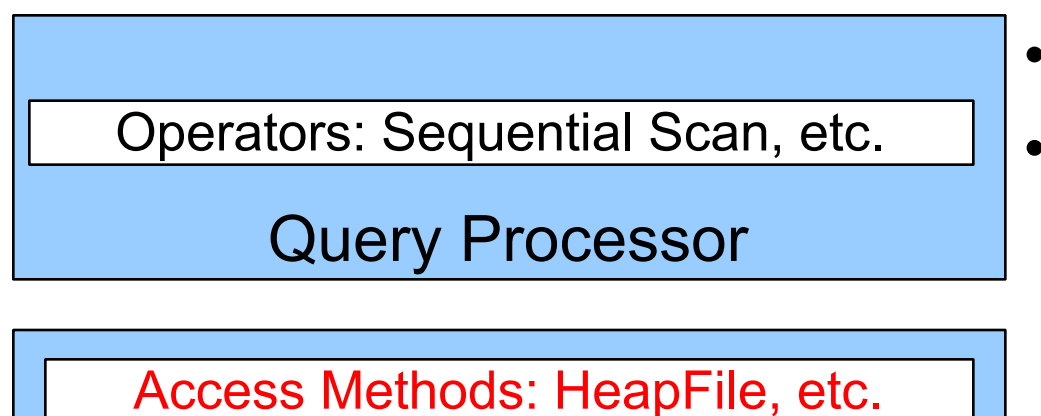

Storage Manager Buffer Manager

Disk Space Mgr

### Data on disk

- **Operators:** Process data
- **Access methods**: Organize data to support fast access to desired subsets of records
- **Buffer manager**: Caches data in memory. Reads/writes data to/from disk as needed
- 28 • **Disk-space manager**: Allocates space on disk for files/access methods

# Buffer Manager

Page requests from higher-level code

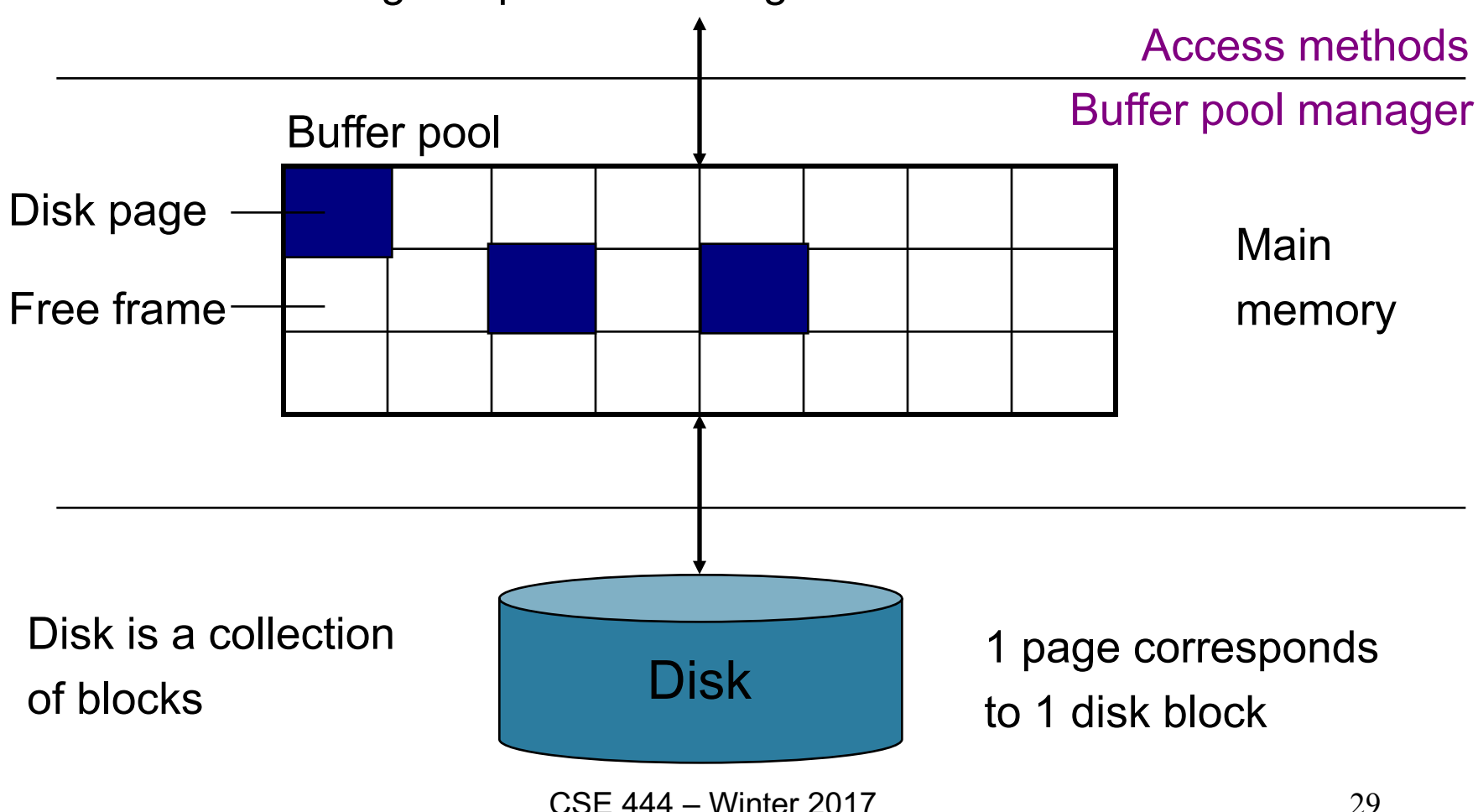

# Buffer Manager

- Brings pages in from memory and caches them
- Eviction policies
	- Random page (ok for SimpleDB)
	- Least-recently used
	- The "clock" algorithm (see whiteboard or book)
- Keeps track of which **pages are dirty**
	- A dirty page has changes not reflected on disk
	- Implementation: Each page includes a dirty bit

## Access Methods

- A DBMS stores data on disk by breaking it into *pages*
	- A page is the size of a disk block.
	- A page is the unit of disk IO
- Buffer manager caches these pages in memory
- Access methods do the following:
	- They organize pages into collections called DB *files*
	- They organize data inside pages
	- They provide an API for operators to access data in these files
- Discussion:
	- OS vs DBMS files
	- OS vs DBMS buffer manager

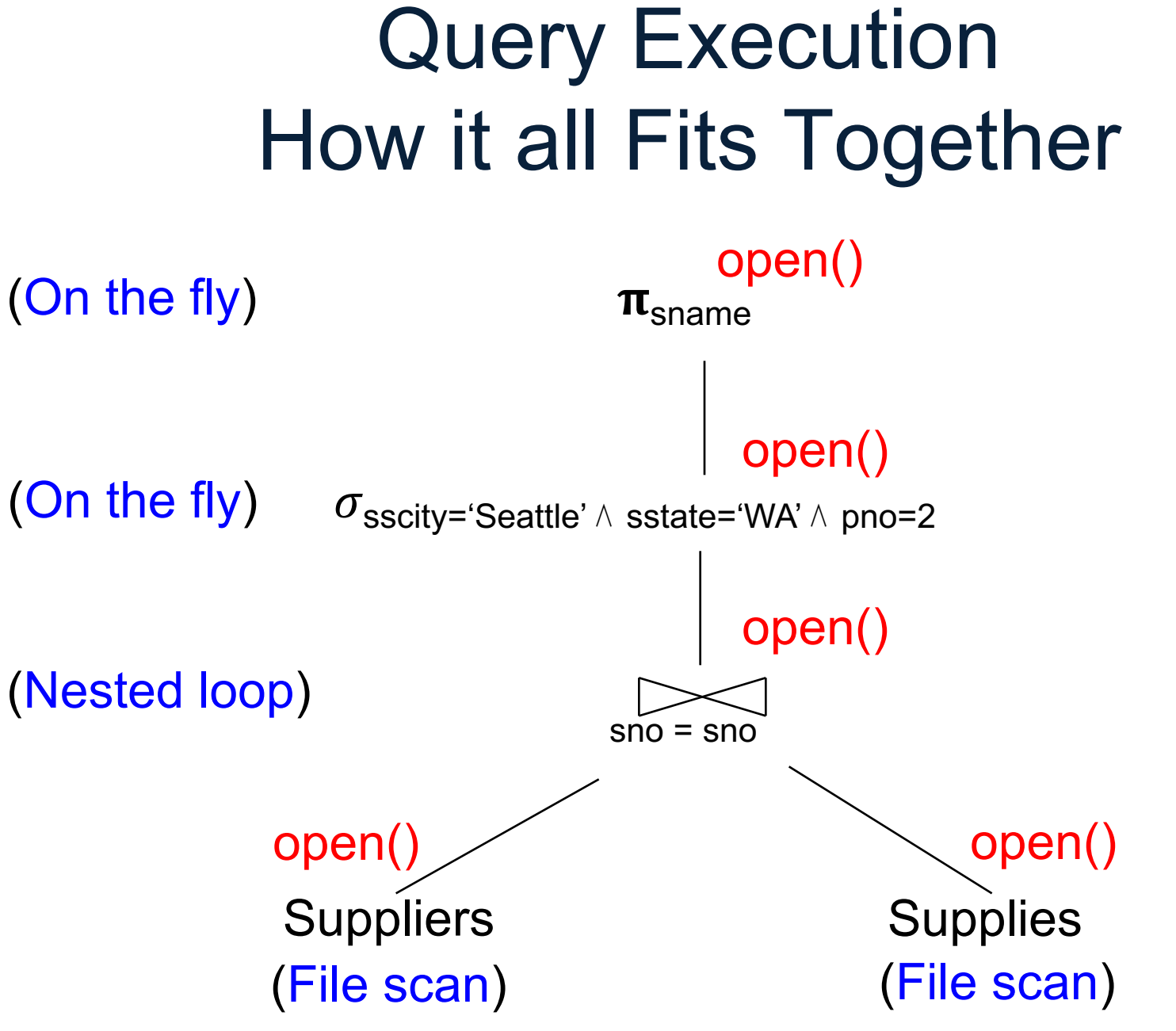

CSE 444 – Winter 2017

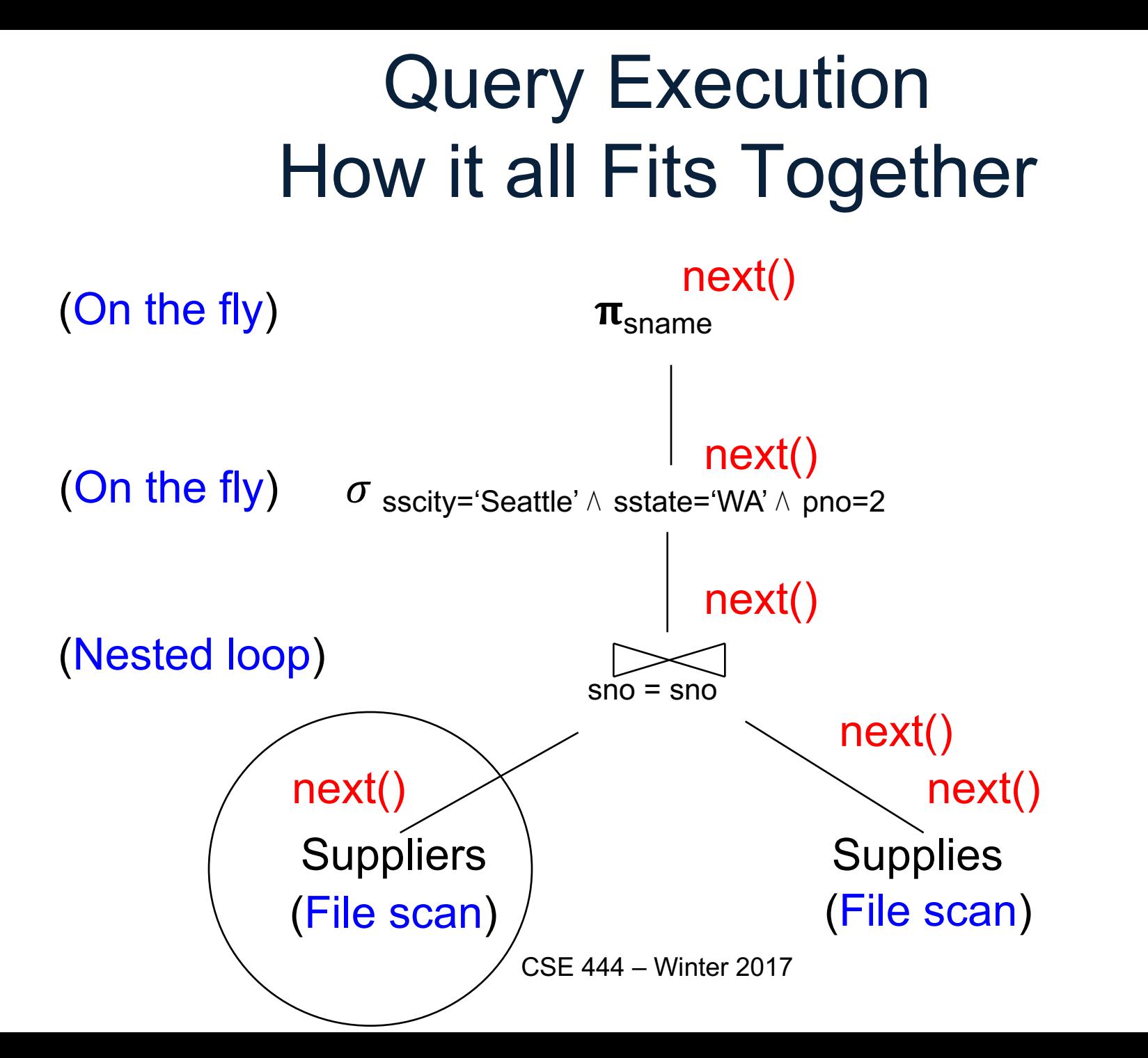

# Query Execution In SimpleDB

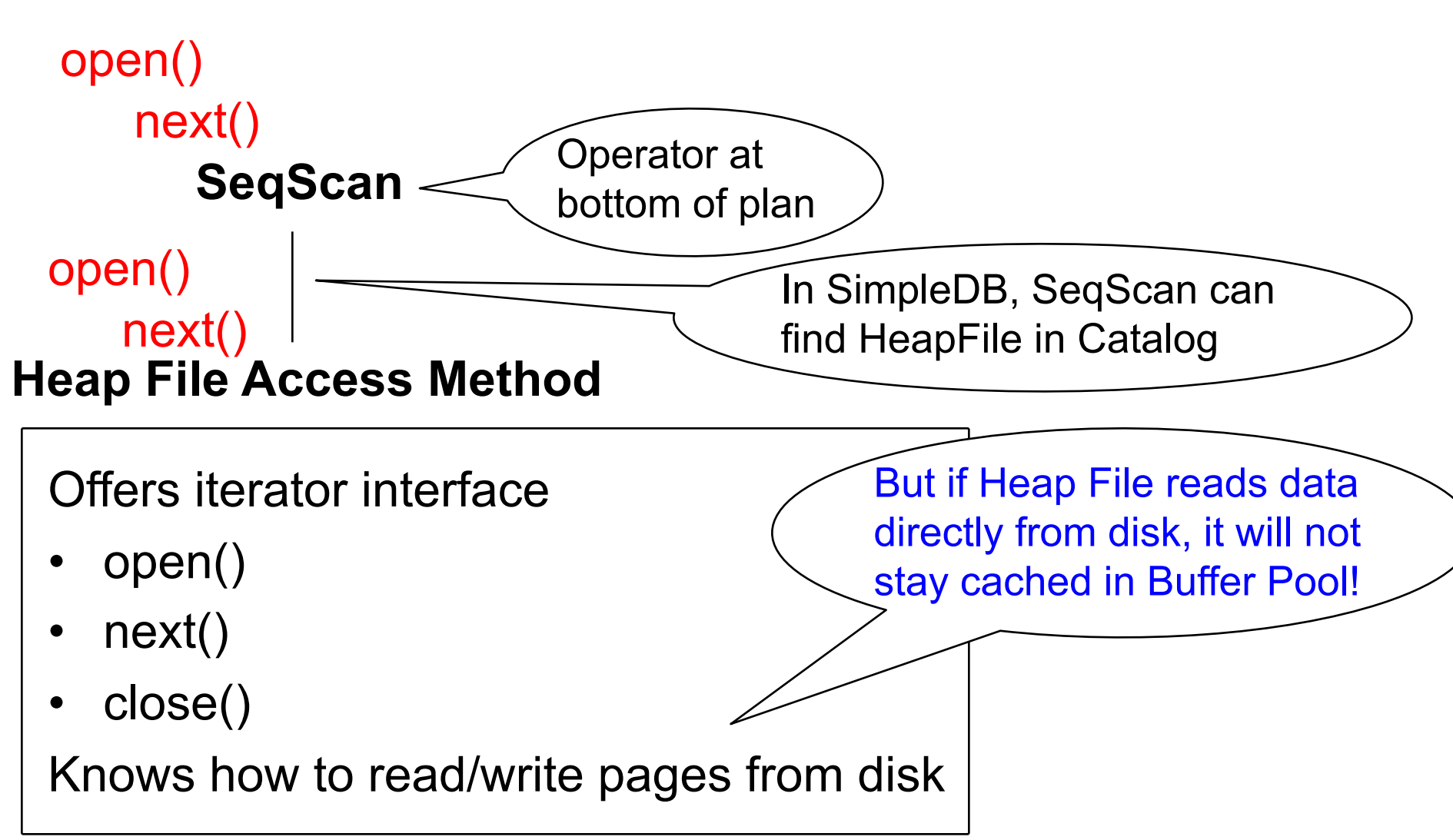

# Query Execution In SimpleDB

**Everyone shares**

### **a single cache**

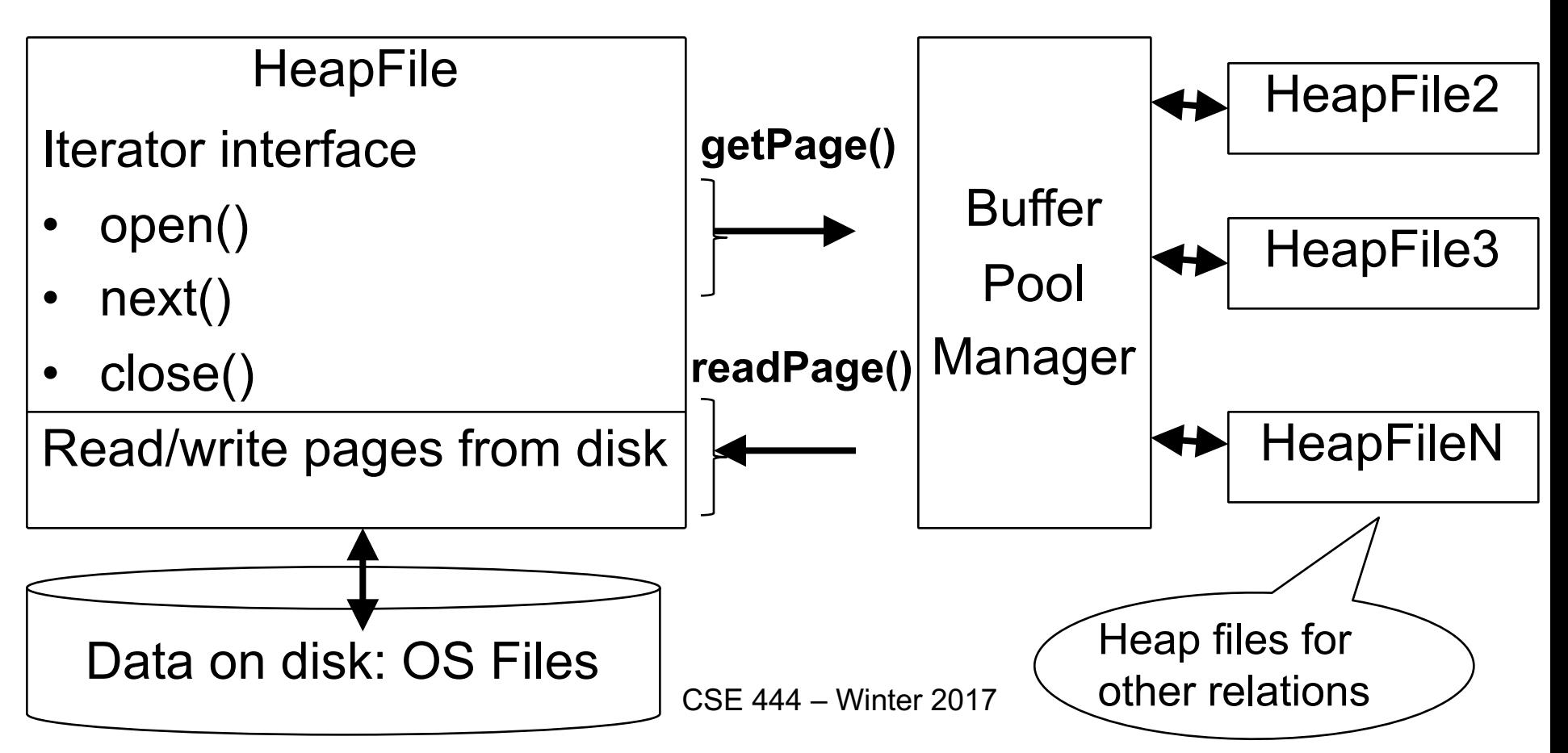

# HeapFile In SimpleDB

- Data is stored on disk in an OS file. HeapFile class knows how to "decode" its content
- Control flow:

• SeqScan calls methods such as "iterate" on the DbFile Access Method

• During the iteration, the DbFile object needs to call the BufferManager.getPage() method to ensure that necessary pages get loaded into memory.

•The BufferManager will then call DbFile.read()/write() page to actually read/write the page.